# **AdafruitCAP1188 Library Documentation**

*Release 1.0*

**Carter Nelson**

**Mar 02, 2021**

## **Contents**

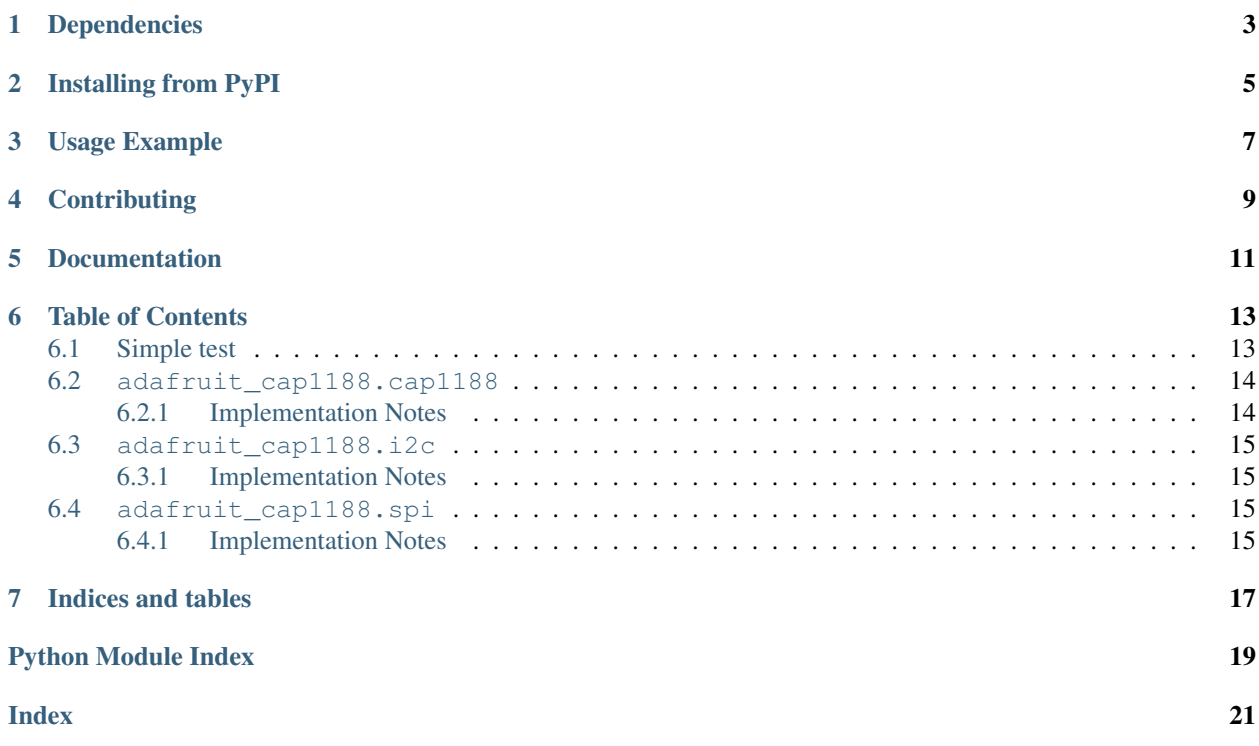

CircuitPython driver for the CAP1188 8-Key Capacitive Touch Sensor Breakout.

## Dependencies

#### <span id="page-6-0"></span>This driver depends on:

- [Adafruit CircuitPython](https://github.com/adafruit/circuitpython)
- [Bus Device](https://github.com/adafruit/Adafruit_CircuitPython_BusDevice)

Please ensure all dependencies are available on the CircuitPython filesystem. This is easily achieved by downloading [the Adafruit library and driver bundle.](https://github.com/adafruit/Adafruit_CircuitPython_Bundle)

## Installing from PyPI

<span id="page-8-0"></span>On supported GNU/Linux systems like the Raspberry Pi, you can install the driver locally [from PyPI.](https://pypi.org/project/adafruit-circuitpython-cap1188/) To install for current user:

pip3 install adafruit-circuitpython-cap1188

To install system-wide (this may be required in some cases):

sudo pip3 install adafruit-circuitpython-cap1188

To install in a virtual environment in your current project:

```
mkdir project-name && cd project-name
python3 -m venv .env
source .env/bin/activate
pip3 install adafruit-circuitpython-cap1188
```
Usage Example

<span id="page-10-0"></span>See usage examples in the examples folder.

## **Contributing**

<span id="page-12-0"></span>Contributions are welcome! Please read our [Code of Conduct](https://github.com/adafruit/Adafruit_CircuitPython_CAP1188/blob/master/CODE_OF_CONDUCT.md) before contributing to help this project stay welcoming.

Documentation

<span id="page-14-0"></span>For information on building library documentation, please check out [this guide.](https://learn.adafruit.com/creating-and-sharing-a-circuitpython-library/sharing-our-docs-on-readthedocs#sphinx-5-1)

## Table of Contents

### <span id="page-16-3"></span><span id="page-16-1"></span><span id="page-16-0"></span>**6.1 Simple test**

Ensure your device works with this simple test.

Listing 1: examples/cap1188\_simpletest.py

```
1 # SPDX-FileCopyrightText: 2021 ladyada for Adafruit Industries
2 # SPDX-License-Identifier: MIT
3
4 import board
5 import busio
6
7 \# I2C setup
8 from adafruit_cap1188.i2c import CAP1188_I2C
9
10 \mid 12c = \text{busio} \cdot \text{I2C} \text{ (board} \cdot \text{SCL}, \text{board} \cdot \text{SDA)}11 cap = CAP1188_I2C(i2c)
12
13 # SPI setup
14 # from digitalio import DigitalInOut, Direction
15 # from adafruit_cap1188.spi import CAP1188_SPI
16 \mid \# spi = basic.FI(boad.SCK, board.MOSI, board.MISO)17 \mid \text{\# cs} = \text{DigitalInOut}(\text{board.D5})18 \mid \# \text{cap} = \text{CAP1188} \text{ SPI}(\text{spi}, \text{cs})19
20 while True:
21 for i in range(1, 9):
22 if cap[i].value:
23 print("Pin {} touched!".format(i))
```
### <span id="page-17-3"></span><span id="page-17-0"></span>**6.2 adafruit\_cap1188.cap1188**

CircuitPython driver for the CAP1188 8-Key Capacitive Touch Sensor Breakout.

• Author(s): Carter Nelson

#### <span id="page-17-1"></span>**6.2.1 Implementation Notes**

#### Hardware:

• [CAP1188 - 8-Key Capacitive Touch Sensor Breakout](https://www.adafruit.com/product/1602)

#### Software and Dependencies:

- Adafruit CircuitPython firmware for the supported boards: <https://github.com/adafruit/circuitpython/releases>
- Adafruit's Bus Device library: [https://github.com/adafruit/Adafruit\\_CircuitPython\\_BusDevice](https://github.com/adafruit/Adafruit_CircuitPython_BusDevice)

#### **class** adafruit\_cap1188.cap1188.**CAP1188**

CAP1188 driver base, must be extended for I2C/SPI interfacing.

#### **delta\_count**(*pin*)

Return the 8 bit delta count value for the channel.

**recalibrate**() Perform a self recalibration on all the pins.

**recalibrate\_pins**(*mask*)

Recalibrate pins specified by bit mask.

#### **sensitivity**

The sensitvity of touch detections. Range is 1 (least) to 128 (most).

#### **threshold\_values**()

Return tuple of touch threshold values for all channels.

#### **thresholds**

Touch threshold value for all channels.

#### **touched**()

Return 8 bit value representing touch state of all pins.

#### **touched\_pins**

A tuple of touched state for all pins.

#### **class** adafruit\_cap1188.cap1188.**CAP1188\_Channel**(*cap1188*, *pin*)

Helper class to represent a touch channel on the CAP1188. Not meant to be used directly.

#### **raw\_value**

The raw touch measurement.

#### **recalibrate**()

Perform a self recalibration.

#### **threshold**

The touch threshold value.

#### <span id="page-17-2"></span>**value**

Whether the pin is being touched or not.

## <span id="page-18-5"></span><span id="page-18-0"></span>**6.3 adafruit\_cap1188.i2c**

CircuitPython I2C driver for the CAP1188 8-Key Capacitive Touch Sensor Breakout.

• Author(s): Carter Nelson

#### <span id="page-18-1"></span>**6.3.1 Implementation Notes**

#### Hardware:

• [CAP1188 - 8-Key Capacitive Touch Sensor Breakout](https://www.adafruit.com/product/1602)

#### Software and Dependencies:

- Adafruit CircuitPython firmware for the supported boards: <https://github.com/adafruit/circuitpython/releases>
- Adafruit's Bus Device library: [https://github.com/adafruit/Adafruit\\_CircuitPython\\_BusDevice](https://github.com/adafruit/Adafruit_CircuitPython_BusDevice)

<span id="page-18-4"></span>**class** adafruit\_cap1188.i2c.**CAP1188\_I2C**(*i2c*, *address=41*) Driver for the CAP1188 connected over I2C.

### <span id="page-18-2"></span>**6.4 adafruit\_cap1188.spi**

CircuitPython SPI driver for the CAP1188 8-Key Capacitive Touch Sensor Breakout.

• Author(s): Carter Nelson

#### <span id="page-18-3"></span>**6.4.1 Implementation Notes**

#### Hardware:

• [CAP1188 - 8-Key Capacitive Touch Sensor Breakout](https://www.adafruit.com/product/1602)

#### Software and Dependencies:

- Adafruit CircuitPython firmware for the supported boards: <https://github.com/adafruit/circuitpython/releases>
- Adafruit's Bus Device library: [https://github.com/adafruit/Adafruit\\_CircuitPython\\_BusDevice](https://github.com/adafruit/Adafruit_CircuitPython_BusDevice)

**class** adafruit\_cap1188.spi.**CAP1188\_SPI**(*spi*, *cs*) Driver for the CAP1188 connected over SPI.

Indices and tables

- <span id="page-20-0"></span>• genindex
- modindex
- search

Python Module Index

<span id="page-22-0"></span>a

adafruit\_cap1188.cap1188, [13](#page-16-2) adafruit\_cap1188.i2c, [14](#page-17-2) adafruit\_cap1188.spi, [15](#page-18-4)

## Index

## <span id="page-24-0"></span>A

adafruit\_cap1188.cap1188 (*module*), [13](#page-16-3) adafruit\_cap1188.i2c (*module*), [14](#page-17-3) adafruit\_cap1188.spi (*module*), [15](#page-18-5)

## C

```
CAP1188 (class in adafruit_cap1188.cap1188), 14
CAP1188_Channel (class in
       adafruit_cap1188.cap1188), 14
CAP1188_I2C (class in adafruit_cap1188.i2c), 15
CAP1188_SPI (class in adafruit_cap1188.spi), 15
```
## D

delta\_count() (*adafruit\_cap1188.cap1188.CAP1188 method*), [14](#page-17-3)

## R

```
raw_value (adafruit_cap1188.cap1188.CAP1188_Channel
        attribute), 14
recalibrate() (adafruit_cap1188.cap1188.CAP1188
        method), 14
recalibrate() (adafruit_cap1188.cap1188.CAP1188_Channel
        method), 14
recalibrate_pins()
        (adafruit_cap1188.cap1188.CAP1188
        method), 14
```
## S

sensitivity (*adafruit\_cap1188.cap1188.CAP1188 attribute*), [14](#page-17-3)

## T

threshold (*adafruit\_cap1188.cap1188.CAP1188\_Channel attribute*), [14](#page-17-3) threshold\_values() (*adafruit\_cap1188.cap1188.CAP1188 method*), [14](#page-17-3) thresholds (*adafruit\_cap1188.cap1188.CAP1188 attribute*), [14](#page-17-3)

touched() (*adafruit\_cap1188.cap1188.CAP1188 method*), [14](#page-17-3) touched\_pins (*adafruit\_cap1188.cap1188.CAP1188*

*attribute*), [14](#page-17-3)

## $\overline{V}$

value (*adafruit\_cap1188.cap1188.CAP1188\_Channel attribute*), [14](#page-17-3)